## **Apollo ELD Change Password via Tablet**

On Apollo Login Screen select "Change Password"

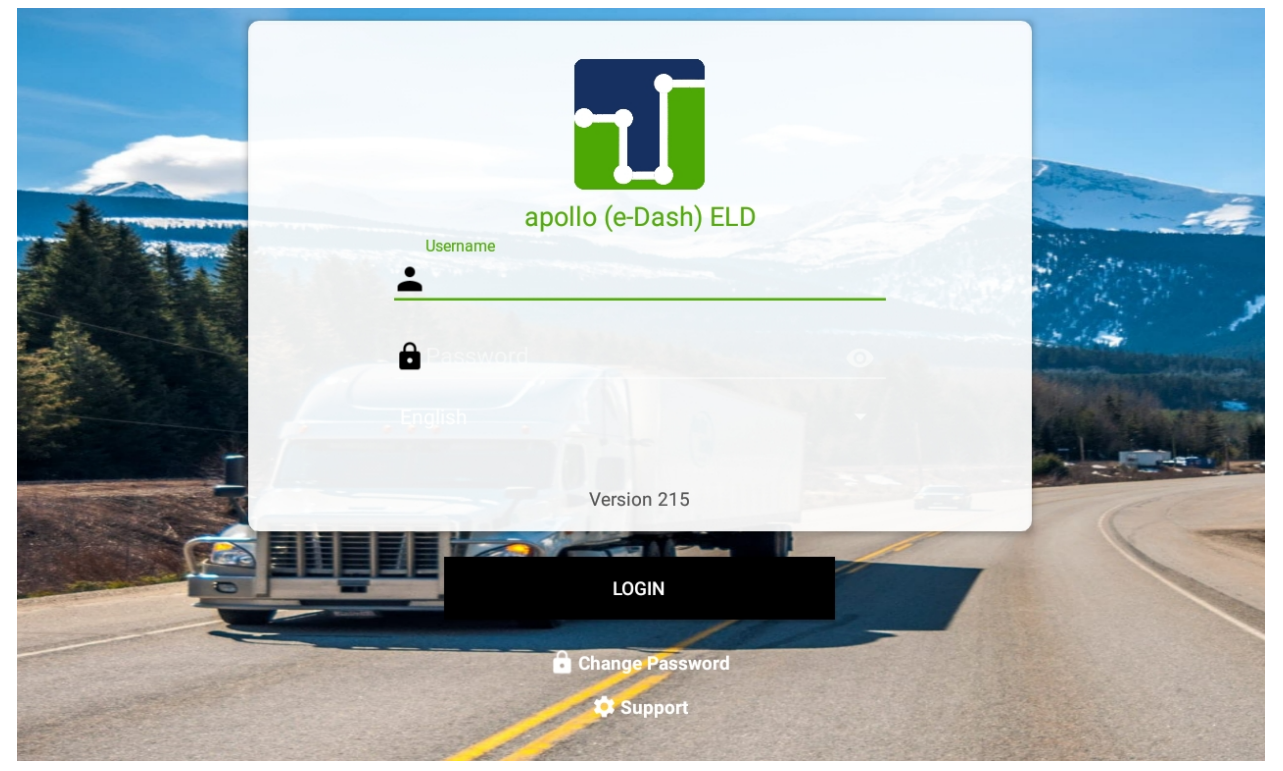

Enter in "Username", "License Number", "New Password" 2X, then select "Change Password"

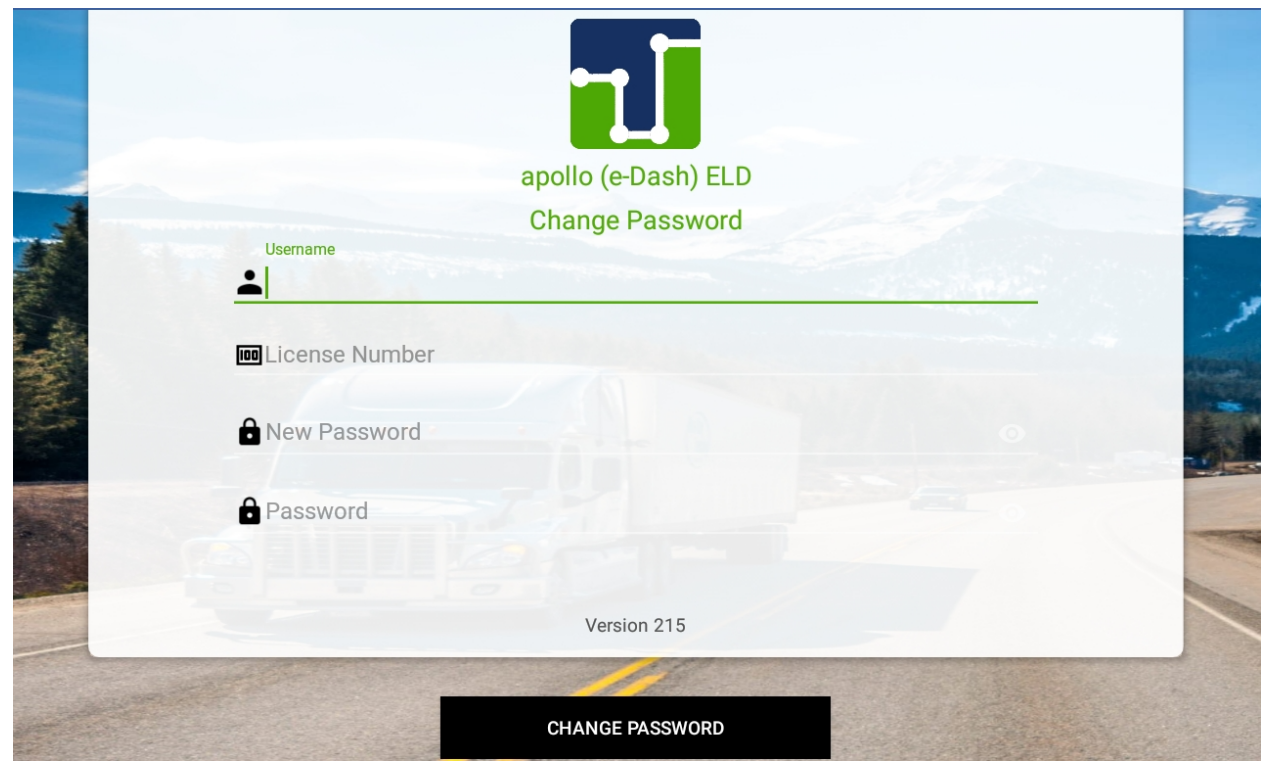